# LING/C SC/PSYC 438/538

Lecture 9

Sandiway Fong

## Today's Topics

- Homework 6 review
- Perl references
- Perl module example: Time and Date

- Well-known English spelling rule:
	- I before E except after C
- Orthography:
	- *receive* (digraph *ie*)
	- science (I before E after C: exception to the rule, type 1)
	- foreign (E before I not after C: exception to the rule type 2)

```
• 3letters.txt , 4letters.txt and 5letters.txt:
```

```
$ perl -e 'open $fh, $ARGV[0]; for (split " ",<$fh>) {print "$_\n" if (index($_, 
"CIE") >= 0)}' 3letters.txt
$ perl -e 'open $fh, $ARGV[0]; for (split " ",<$fh>) {print "$_\n" if (index($_, 
"CIE") >= 0)}' 4letters.txt
CIEL
$ perl -e 'open $fh, $ARGV[0]; for (split " ",<$fh>) {print "$_\n" if (index($_, 
"CIE") >= 0)}' 5letters.txt
CIELS
ICIER
LOCIE
```
### Make-up Homework Review

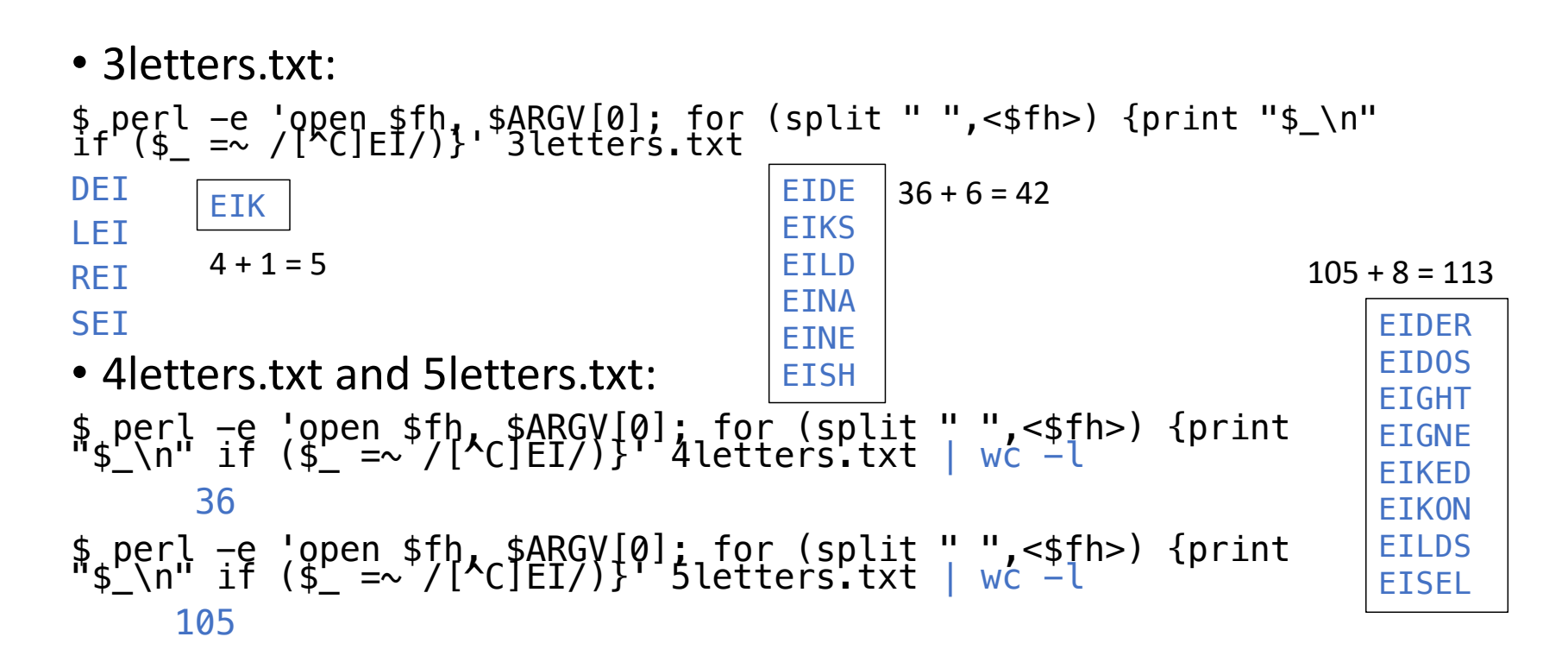

- Part A:
	- write a Perl program to remove vowels *a, e, i, o, u* from words typed into the command line. (Don't worry about *y*.)
- Hint: use split from previous lectures
- **Example:**

```
Desktop$ perl dv.perl quick brown fox
qck brwn fx
```
• **Basic Idea**:

• **Perl:**

- 1. this is a test
- 2. this is a test
- 3. t h s s t s t
- 4. ths s tst
- @ARGV
	- for (@ARGV)  $\{$   $\in$   $\in$   $\in$   $\in$   $\in$   $\setminus$   $\setminus$   $\setminus$   $\setminus$   $\setminus$   $\setminus$   $\setminus$   $\setminus$   $\setminus$   $\setminus$ • for \$c (@c) { *if* \$c *is a vowel, don't*

special meaning

*print it, else print* \$c}

perl  $-e$  'for (@ARGV) {@c = split //; print "@c "}; print "\n"' this is a test t h i s i s a t e s t

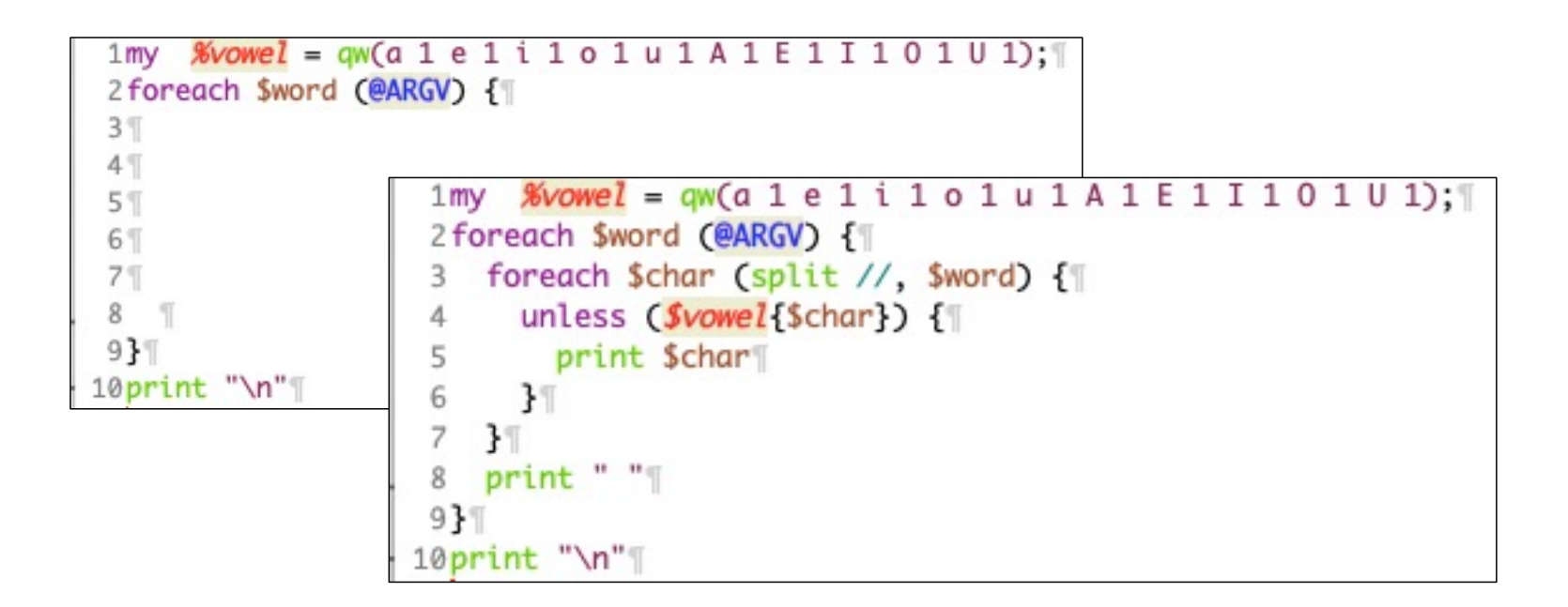

#### • Examples:

• perl hw6.perl suddenly a White Rabbit with pink eyes ran close by her.

sddnly Wht Rbbt wth pnk ys rn cls by hr.

- perl hw6.perl quick brown fox qck brwn fx
- perl hw6.perl If a sentence is unreadable
- f sntnc s nrdbl

#### $\left[\mathsf{\$} \ \textsf{perl} \ \textsf{-le}$  'tr/AEIOUaeiou//d for (@ARGV); print "@ARGV"' suddenly a White Rabbit $\left]$ with pink eyes ran close by her. sddnly Wht Rbbt wth pnk ys rn cls by hr.

- *transliterate* for (@ARGV);
	- for-loop on @ARGV with reversed syntax; usually  $for (QARGV)  $\{...\}$$
- tr/AEIOUaeiou//d
	- modifies the words stored in @ARGV
- print "@ARGV"
	- puts spaces between each word
- $\cdot$  perl  $-l$ 
	- prints a newline after each print statement

- Flag in a loop idea:
	- Chars: s e n t e n c e
	- \$not1st: 0 1 1 1 1 1 1 1
	- Chars: u n r e a d a b l e
	- \$not1st: 0 1 1 1 1 1 1 1 1 1

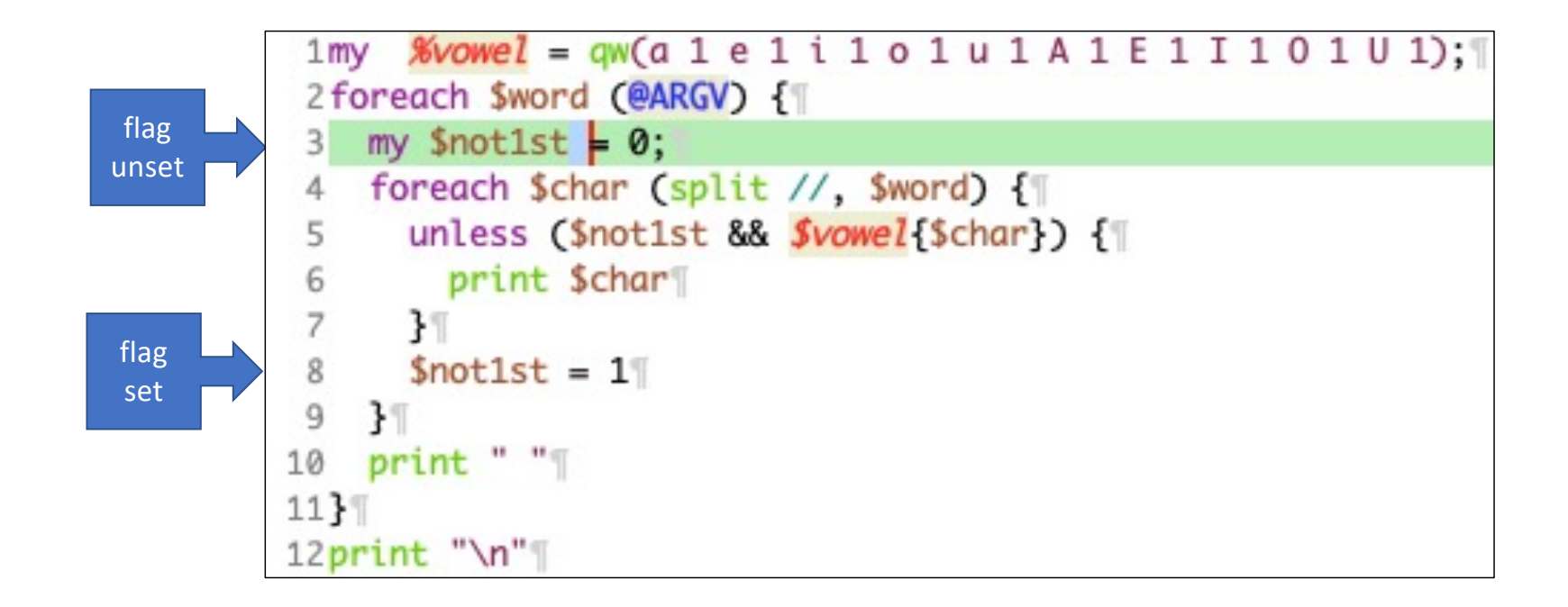

- Examples:
- 1. perl hw6b.perl suddenly a White Rabbit with pink eyes ran close by her.
- sddnly a Wht Rbbt wth pnk eys rn cls by hr.
- 2. perl hw6b.perl quick brown fox

qck brwn fx

- 3. perl hw6b.perl If a sentence is unreadable
- If a sntnc is unrdbl

- Making it switchable (in behavior)
	- Option: -s (switch)
		- The -s option lets you create your own custom switches. Custom switches are placed after the script name but before any filename arguments. Any custom switches are removed from the @ARGV array. Then a scalar variable is named after the switch is created and initialized to 1.

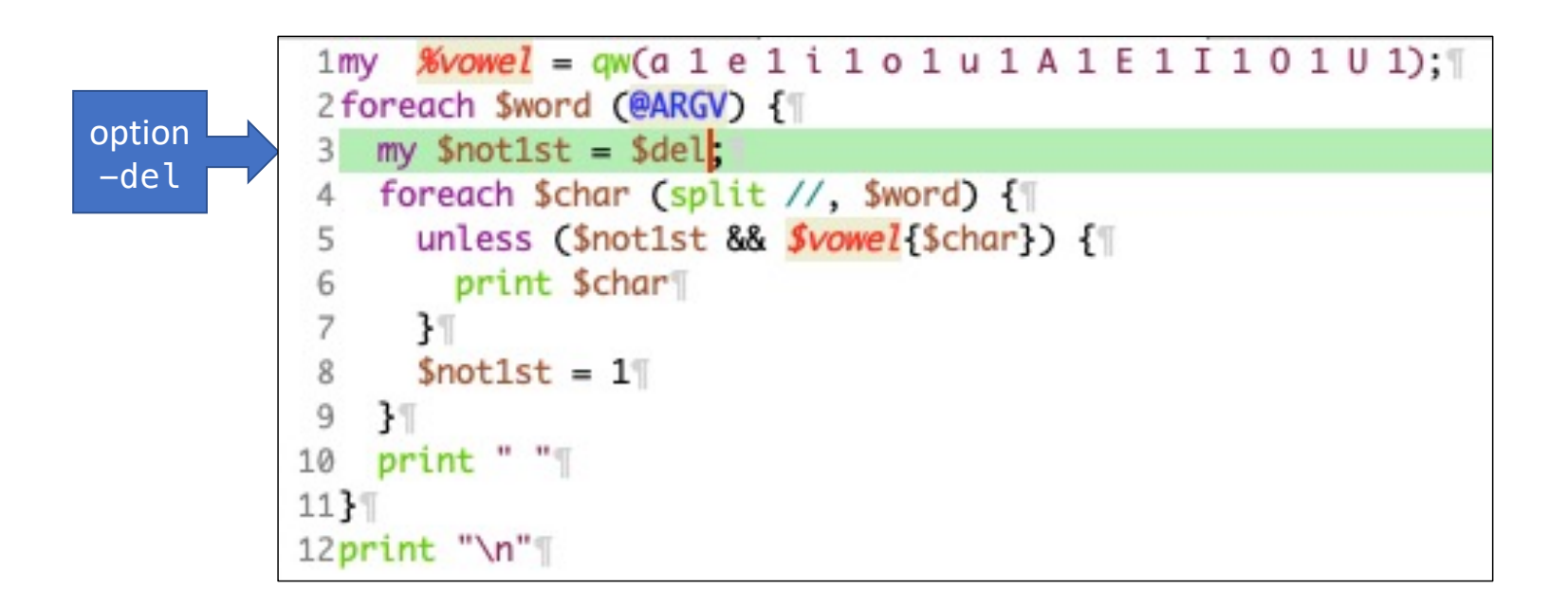

```
• Examples:
```

```
$ perl hw6c.perl suddenly a White Rabbit with pink eyes ran close by her.
sddnly a Wht Rbbt wth pnk eys rn cls by hr.
$ perl -s hw6c.perl -del suddenly a White Rabbit with pink eyes ran close by her.
sddnly Wht Rbbt wth pnk ys rn cls by hr.
$ perl hw6c.perl If a sentence is unreadable
If a sntnc is unrdbl
$ perl -s hw6c.perl -del If a sentence is unreadable
f sntnc s nrdbl
```
• WAR AND PEACE By Leo Tolstoy/Tolstoi

\$ wc war\_and\_peace.txt 65656 563290 3274138 war\_and\_peace.txt \$ perl -s disemvowel.perl -del war\_and\_peace.txt > wr\_nd\_pc.txt \$ wc wr nd pc.txt 65656 549620 2386014 wr\_nd\_pc.txt \$ perl disemvowel.perl war\_and\_peace.txt > wr\_and\_pc.txt \$ wc wr\_and\_pc.txt 65656 563290 2533881 wr\_and\_pc.txt

## Python behavior

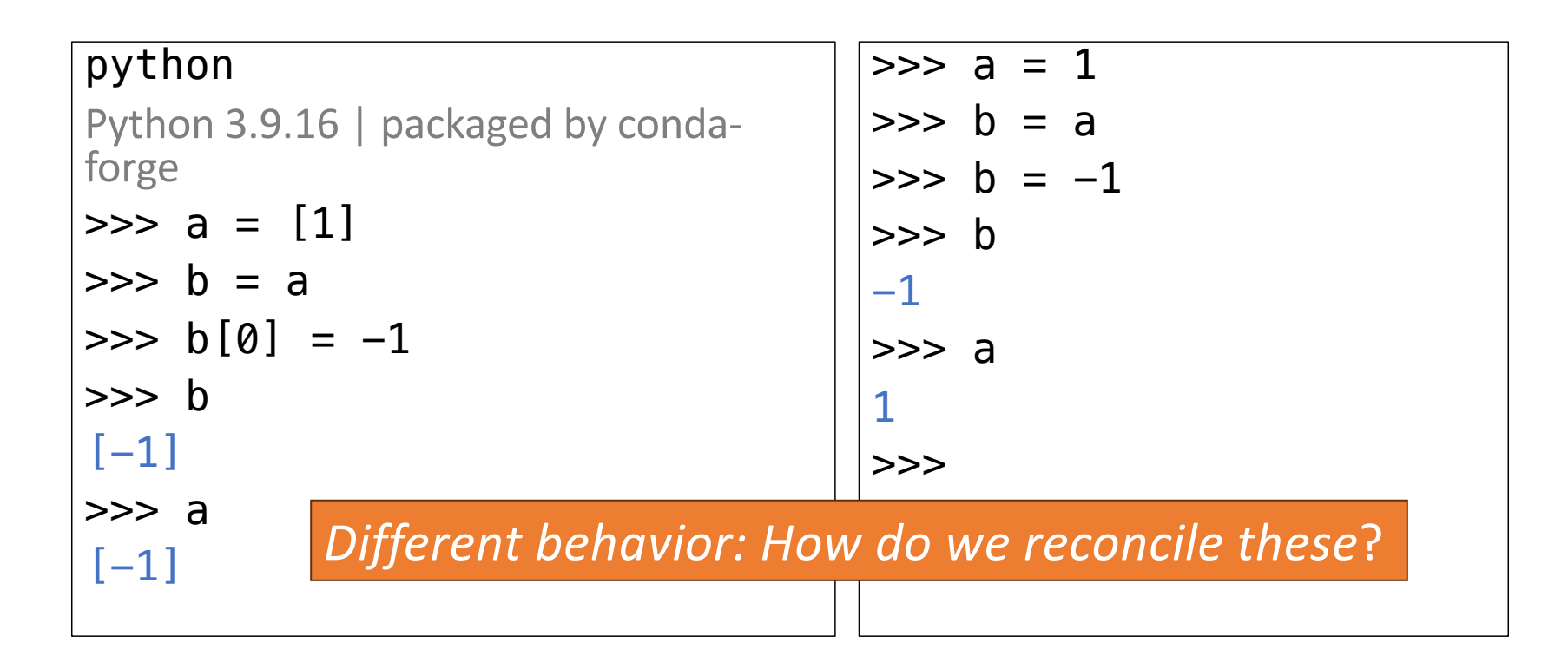

#### Perl: more complex data structures

- Arrays and hashes may only contain scalars (*Python is way better here*)
- **Question**: How to accomplish nesting, i.e. put non-scalars inside?
- **Answer**: use references (called **pointers** in C), which happen to be scalars
- [http://perldoc.perl.org/perlreftut](http://perldoc.perl.org/perlreftut.html).html

(actually a reference is just an unsigned number: a computer address)

We have seen this before! Lecture 8: Part of speech example. %pos=(likes => ["n","v"], car=>["n"], smiled=>["v"]);

#### Remember **bracketing** when initializing: • Two ways to make a reference:  $( )$  List – used for both arrays and hashes [ ] Reference to an array Make Rule 1 { } Reference to a hashIf you put a  $\sqrt{}$  in front of a variable, you get a reference to that variable.  $\text{Saref} = \text{Narray}$  $1.$ # \$aref now holds a reference to @array  $\frac{1}{2}$  = \thash; # Shref now holds a reference to thash  $2.$  $3.$  $\text{S} \text{sref} = \text{S} \text{scalar}$ # \$sref now holds a reference to \$scalar

#### **Make Rule 2**

[ ITEMS ] makes a new, anonymous array, and returns a reference to that array. [ ITEMS ] anonymous hash, and returns a reference to that hash.

```
1.\text{Saref} = [1, "foo", \underline{under}, 13];2.# $aref now holds a reference to an array
3.4.$href = { APR => 4, AUG => 8 };
5.# $href now holds a reference to a hash
```
• Example: array of arrays

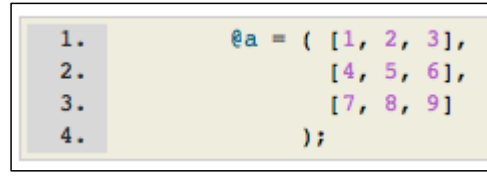

**Note**: uses Make Rule 2: square brackets

• Let's figure out what the following mean:

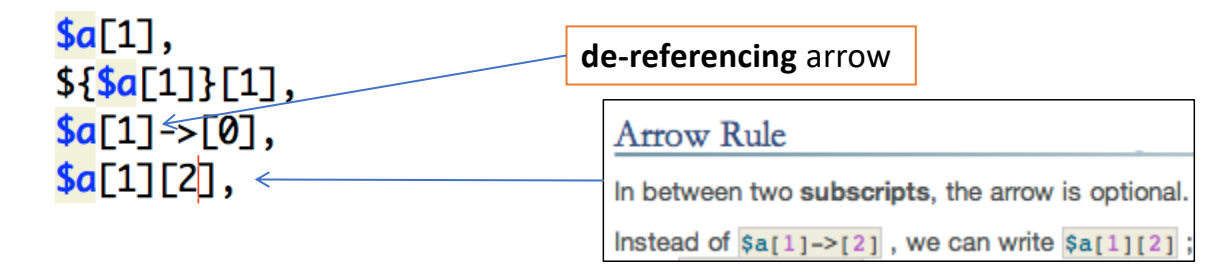

• Looping (using **for/foreach**) with array/hash references:

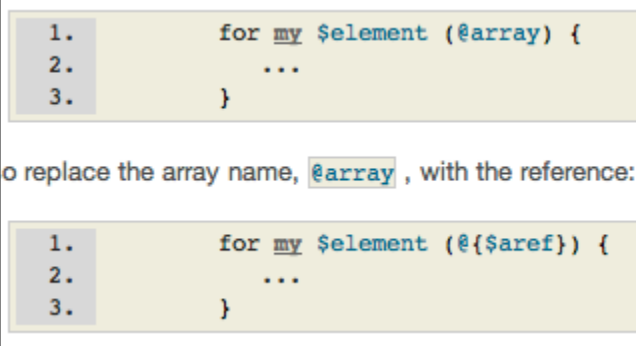

\${\$aref}[3] is too hard to read, so you can write \$aref->[3] instead.

\${\$href}{red} is too hard to read, so you can write \$href->{red} instead.

**Careful**! \$aref->[3] and \$aref[3] are different

• Looping (using **for/foreach**) with array/hash references:

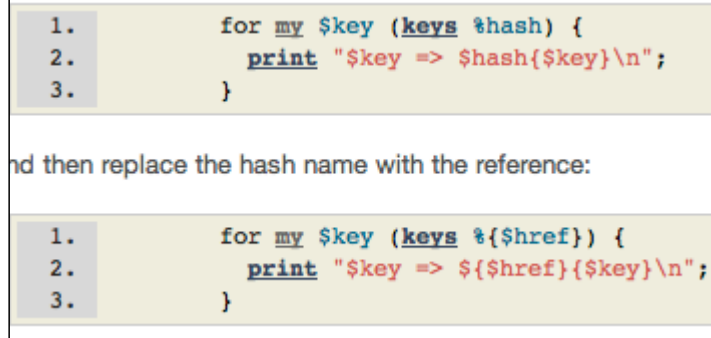

\${\$aref}[3] is too hard to read, so you can write \$aref->[3] instead.

\${\$href}{red} is too hard to read, so you can write \$href->{red} instead.

**Careful**! \$href->{'red'} and \$href{'red'} are different.

• Perl code:

 $a = [1, 2, 3, 4, 5]$ ; print  $a+1$ , "\n";

• What happens here?

```
$ perl -e '$a = [1, 2, 3, 4, 5]; print $a+1, "\n"'
5033213049
$ perl -e '$a = [1, 2, 3, 4, 5]; print $a+1, "\n"'
5628804217
$ perl -e '$a = [1, 2, 3, 4, 5]; print $a+1, "\n"'
5276482681
```
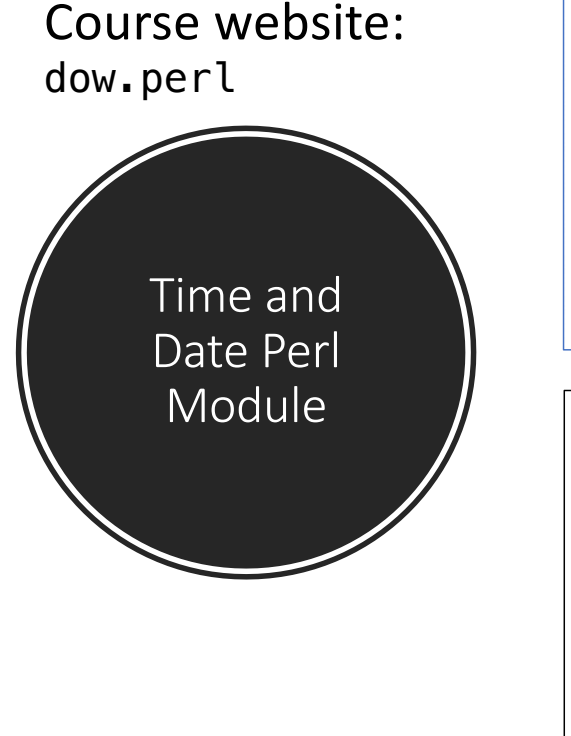

```
luse Date::Calc qw(:all);
2 die "usage: month day year\n" if $#ARGV != 2;
3($month, $day, $year) = @ARGV; [
4<sup>1</sup>5$dow = Day_of_Week_to_Text(Day_of_Week($year,$month,$day));
6print "$month/$day/$year falls on a $dow\n"; \
7<sup>1</sup>8($year, $month, $day) = Today();
9print "$month/$day/$year is today\n"; \\
```

```
$ perl dow.perl
usage: month day year
$ perl dow.perl 9 19 2023
9/19/2023 falls on a Tuesday
9/18/2023 is today
\zeta
```
# Date/Calc.pm

- On macOS 13.2, homebrew uses the prefix **/opt/homebrew** instead of **/usr/local**
- Verify locations (PATH):
	- \$ which perl
	- /opt/homebrew/bin/perl
	- \$ which cpan
	- /opt/homebrew/bin/cpan
- Verify locations (PATH):
	- ~/.bash\_profile (macOS login)
	- $\sim$ /.bashrc (new Terminal)

**Homebrew** The Missing Package Manager for macOS (or Linux) Q Search  $\begin{array}{|c|c|c|}\hline \begin{array}{c|c|c|c} \mathbb{R} & \mathbb{K} \end{array}\hline \end{array}$ English  $\circ$ 

https://brew.sh

## Date/Calc.pm

- Not installed or can't find it:
	- \$ perl dow.perl
	- Can't locate Date/Calc.pm in @INC (you may need to install the Date::Calc module) (@INC contains:
	- /Users/sandiway/perl5/lib/perl5/darwin-thread-multi-2level /Users/sandiway/perl5/lib/perl5 /opt/homebrew/opt/perl/lib/perl5/site\_perl/5.36/darwin-threadmulti-2level /opt/homebrew/opt/perl/lib/perl5/site\_perl/5.36 /opt/homebrew/opt/perl/lib/perl5/5.36/darwin-thread-multi-2level /opt/homebrew/opt/perl/lib/perl5/5.36 /opt/homebrew/lib/perl5/site\_perl/5.36) at dow.perl line 1.
	- BEGIN failed--compilation aborted at dow.perl line 1.

# Date/Calc.pm

nuke this? rm –rf .cpan

- Not installed or can't find it:
	- cpan Date::Calc
	- Reading '/Users/sandiway/.cpan/Metadata'
	- Database was generated on Thu, 03 Nov 2022 16:54:00 GMT
	- …
	- CPAN: HTTP::Tiny loaded ok (v0.080)
	- Trying with
	- /usr/local/bin/wget -O "/Users/sandiway/.cpan/sources/authors/01mailrc.txt.gz.tmp26612"
	- to get
	- https://cpan.org/authors/01mailrc.txt.gz
	- sh: /usr/local/bin/wget: No such file or directory

shouldn't be going here if homebrew moved from /usr/local to /opt/homebrew

# cpan Date::Calc

#### • Install after nuking  $\gamma$ / cpan:

#### \$ cpan Date::Calc

CPAN.pm requires configuration, but most of it can be done automatically.

If you answer 'no' below, you will enter an interactive dialog for each

configuration option instead.

Would you like to configure as much as possible automatically? [yes]

…

Installing /Users/sandiway/perl5/lib/perl5/Date/Calc.pod

Installing /Users/sandiway/perl5/lib/perl5/Date/Calendar.pm

Installing /Users/sandiway/perl5/lib/perl5/Date/Calc.pm

#### www.cpan.org

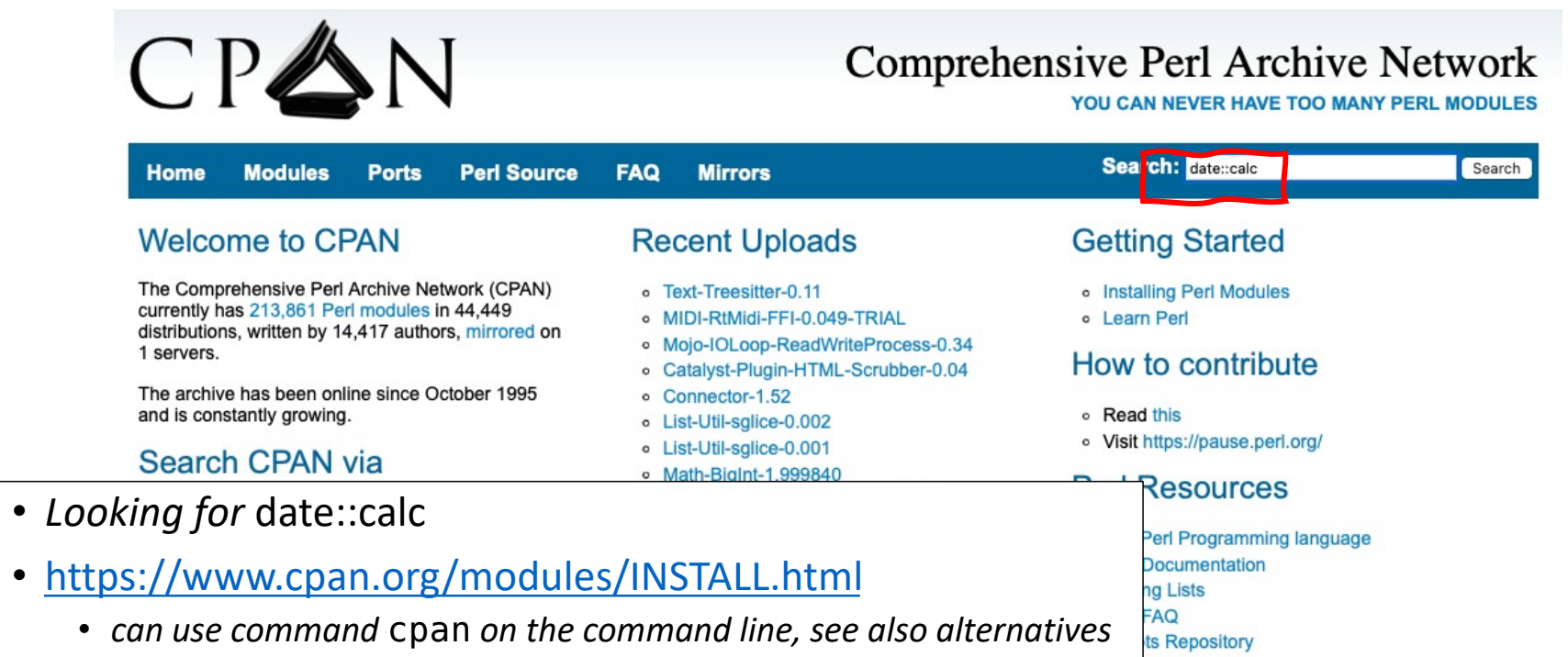

# cpan Date::Calc

#### meta::cpan

About Sponsor grep::cpan

#### Search results for "date::calc"

Date::Calc - Gregorian calendar date calculations | 23 ++ \* "use Date::Calc qw( Days\_in\_Year Days\_in\_Month ... );" \* "use Date::Calc qw(:all);" Y them between the parentheses of the ""qw()"" operator, or you can use the "":all""...

STBEY/Date-Calc-6.4 - Mar 07, 2015 - Search in distribution

lib/Date/Calc.pm lib/Date/Calc/Object.pm Date::Calc::PP - pure-Perl plug-in for Date::Calc 8 more results from Date-Calc »

use Date::Calc qw( Days\_in\_Year Days\_in\_Month Weeks\_in\_Year leap\_year check date check\_time check business date Day\_of\_Year Date to Days Day\_of\_Week<br>Week\_Number Week\_of\_Year Monday\_of\_Week Nth Weekday of Month Year Standard\_to\_Business Business\_to\_Standard Delta\_Days Delta\_DHMS Delta YMD Delta\_YMDHMS N Delta YMD N\_Delta\_YMDHMS Normalize DHMS Add Delta Days Add\_Delta\_DHMS Add Delta YM Add\_Delta\_YMD Add\_Delta\_YMDHMS Add N Delta YMD Add N\_Delta\_YMDHMS System\_Clock **Today Now** Today\_and\_Now This Year  $Gmtime$ 

#### use Date::Calc qw(:all);

Days in Year  $\frac{2}{3}$ days = Days in Year(\$year,\$month);

Days in Month  $sdavs = Davis in Month(svear, smonth):$ 

Weeks\_in\_Year  $$weeks = weeks in Year($year);$ 

leap\_year  $if$  (leap year( $s$ year))

check date  $if$  (check date(\$year,\$month,\$day))

check time  $if$  (check time(\$hour.\$min.\$sec))

check business date if (check business date(\$year,\$week,\$dow))

Day\_of\_Year  $sdoy = Day of Year(syear, 5month, 5day);$ 

Date to Days  $\frac{2}{3}$ days = Date\_to\_Days( $\frac{2}{3}$ year, $\frac{2}{3}$ month, $\frac{2}{3}$ day);

Day\_of\_Week \$dow = Day\_of\_Week(\$year,\$month,\$day);

Week\_Number  $$week = week Number($year, $month, $day);$ 

Week of Year

 $(sweek, syear) = week of Year(syear, smonth, sday);$  $$week = week of Year($year, $month, $day);$ 

#### Time and Date

#### • Perl function time:

time

Returns the number of non-leap seconds since whatever time the system considers to be the epoch, and localtime. On most systems the epoch is 00:00:00 UTC, January 1, 1970; a prominent except

```
perl -le 'print time'
1695061511
```
• To pause for *n* seconds, use sleep *n*

```
perl -le '$t1 = time; sleep 10; $t2 = time; print $t2-$t1'
10
```
### Time and Date

#### • Perl function localtime:

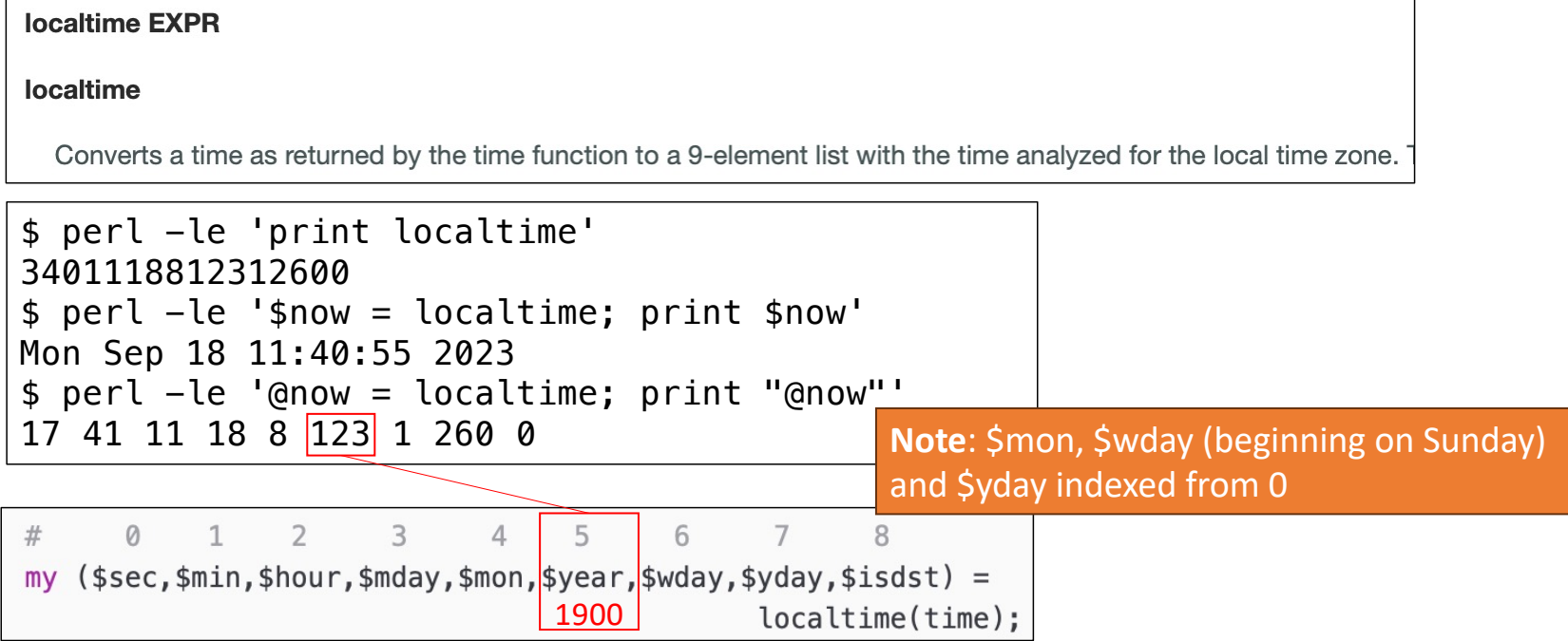

#### Time and Date

**Reference:** [https://docs.python.org/3/library/datetime.html#strftime-and-strptime-format-co](https://docs.python.org/3/library/datetime.html)des

#### \$ python

```
Python 3.9.16 | packaged by conda-forge
```
>>> import datetime

```
\Rightarrow d = datetime.date(2023, 9, 19)
```

```
>>> print(d.strftime("%A"))
```
#### Tuesday

```
>>> print(d.strftime("%B %-d %Y"))
```
September 19 2023

```
>>> datetime.datetime.now()
```
datetime.datetime(2023, 9, 18, 11, 31, 8, 445097)

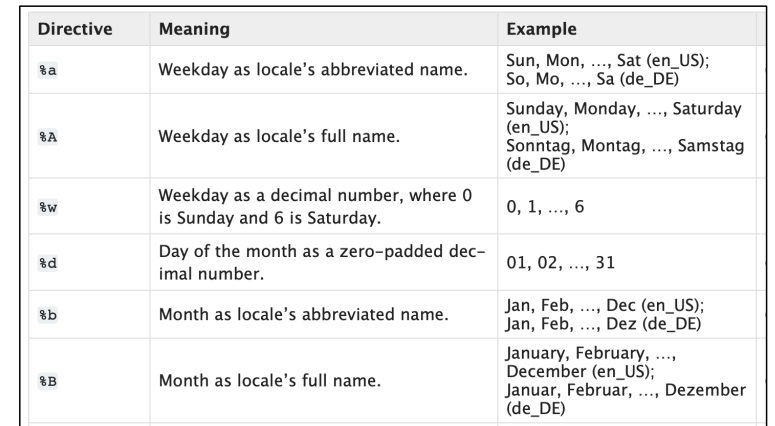

#### Ungraded Homework

- Install Perl Module Lingua::EN::CMUDict ( *CMU Pronouncing dictionary*)
	- [https://metacpan.org/pod/Lingua::EN::CMU](https://metacpan.org/pod/Lingua::EN::CMUDict)Dict

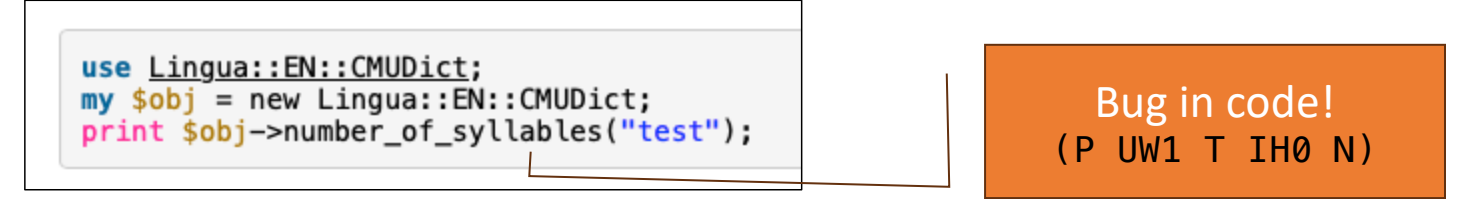

• write a program cmudict.perl that counts the number of syllables for \$ARGV [0]

```
$ perl cmudict.perl Balkanization
Balkanization: 5
$ perl cmudict.perl Putin
Putin: 1
$ perl cmudict.perl Zelenskyy
Not in cmudict
```
## Ungraded Homework

- [http://www.speech.cs.cmu.edu/cgi-bin/cmu](http://www.speech.cs.cmu.edu/cgi-bin/cmudict)dict
- Data format: ARPAbet phoneme set
	- $\cdot$  0  $-$  No stress
		- 1 Primary stress
		- 2 Secondary stress
	- Balkanization: 5 syllables
	- $\cdot$  B A02 L K AH0 N IH0 Z EY1 SH AH0 N

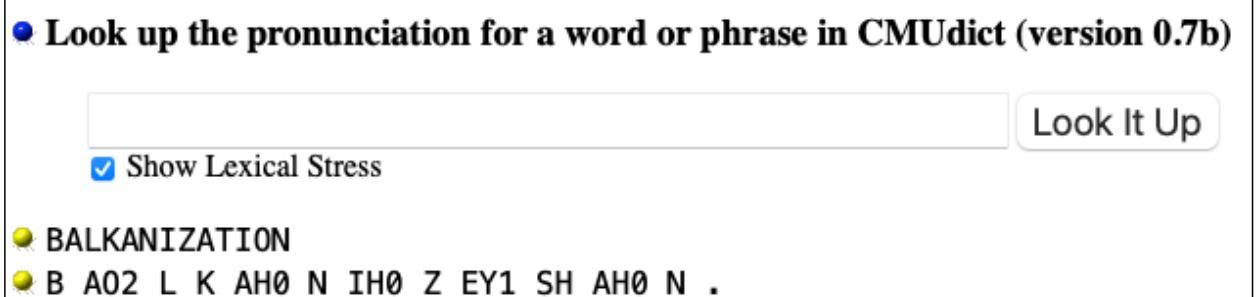

## Ungraded Homework

#### • **\$obj->rhymes(word)**

- In the case of an array being returned, returns all rhymes to the given word. In a scalar context, returns a single rhyme.
- Balkanization rhymes with implication impregnation AVOCATION volition TUITION COARTICULATION pollination AUCTION CONSTELLATION DISTORTION inspection

…